**CSyncCollection Crack X64**

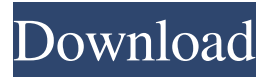

**CSyncCollection Crack + [April-2022]**

~~~~~~~~~~~~~~~~~~~~~~~~~~~~~~~~~~~~ This is a collection class that provides synchronisation of access to its container and methods for adding, removing, clearing and querying data. The template parameters for the class are Type, the type of elements within the collection and the indication of the Synchronisation type used. The Synchronisation type can be one of the following: EXECUTABLE - A block of code which when executed invokes a function when a wait event is signalled. EVENT - A signal which is signalled when an entry is added to the container. CONST\_LOCK - An atomic single signalled lock, one-thread wide. ITERABLE - Asynchronous iterators, i.e. objects which provide an interface for iterating over a collection and which provides the ability to wait for a wait event to indicate when the container is updated. STATIC\_LOCK - Asynchronous single signalled lock The CSyncCollection implementation deals with a number of types by defining them with the following namespace sc

names. schar - for compatibility with Windows Strings cchar - for compatibility with Windows wchar\_t string STL Containers The wait methods for the collection use other C++ containers, i.e. STL containers, to manipulate the data contained in the collection. Although the collection can be used with any STL container the methods for using the collection are better suited for containers such as the following: std::vector std::map std::unordered\_map std::set std::multiset std::multimap Note that there are two versions of the Add function available. The first, which is the most suitable for when you don't use the timeout parameter, is defined as: void

Add(const typename CType\* pData, int iSize, int iTimeout=SOME\_DEFAULT\_TIMEOUT) The second version is the version that takes a timeout value if you want to use it. This is when your collection could be considered to be full: void Add(const typename CType\* pData, int iSize, int iTimeout) Removing Items Removing items from a collection occurs when the container is considered empty. A scenario which might occur is that when the collection is empty, and a call to

Add is made then the container contains

**CSyncCollection Crack + Latest**

The CSyncCollection Crack Free Download provides a templatized standard collection. It has been designed to

work with a single kind of data object (in this example the int class) and it can be used with containers like the vector. CSyncCollection Documentation:

CSyncCollection- Examples: You can find a examples directory at the top level of the project or you can obtain the examples from the "Examples" folder. This example illustrates the usage of the Add or Remove functions. In this example, the CSyncCollection object is used to store a vector (vector\_collection.h) or set (set\_collection.h) of integers. #include "stdafx.h" #include "vector\_collection.h" #include "set\_collection.h" #include "sync\_collection.h" using namespace std; #include #include #include #include #include #include #include #include "emuadddemo.h" using namespace emuadddemo; int main(void) { // example of vector container vector ExampleVec; // example of set container set ExampleSet; CSyncCollection ExampleSetOfInts(10); // creating a set collection from a container ExampleSetOfInts.Add(ExampleSet); ExampleSetOfInts.Remove(ExampleVec); int  $i = 0$ ; for (auto it = ExampleSetOfInts.begin(); it!= ExampleSetOfInts.end(); ++it) { cout 09e8f5149f

[csync.h] ::CSyncCollection ::CSyncCollection The CSyncCollection was designed to be an MFC class which that acts as a templatized collection which implements thread synchronisation with timeouts for both adding and removing. Generally speaking, in order to avoid race conditions and deadlocks, it is necessary to synchronize the access by multiple threads to the shared resources. Moreover, the aforementioned synchronization can also be helpful to ensure that the independent code is executed in the proper sequence. This synchronization is ensured by various objects working simultaneously, namely events, timers, threads, processes, semaphores, mutexes or and console input buffers, just to name a few. The problem that can occur when manipulating them is that when you specify a handle to any of them in a call to one of the wait functions, the execution of the thread is blocked until the state of the objects becomes signaled. Thanks to this templatized collection, you can use the Add function while specifying a timeout to wait for in the eventuality that the collection is full. When employing the Remove function for the data in the collection, you can again specify the timeout if the collection is empty. All in all, making the class templatized means that you can store

any type of data you want on in it. In addition templates are used to define various collection types. The code comes with predefined templates for both a stack and queue collection and it relies on STL containers. The Add function enforces the construction of a new object in the collection, with a specific type being defined by the template parameters. You should use the parameter types of the template definition to limit the kind of objects that can be stored on the collection. For instance, if you store a vector in the collection, you can tell the class that your objects will be instances of the vector class by defining the parameter types with vector names. The constructor of the object will then ensure that the inserted object is put on the collection. This function provides two different overloads: a constant version that does not require a parameter (in the case of a delay or infinite) and a non-constant version that takes the collection as parameter. In the latter case, it ensures that the storage of the elements is done according to the type of the collection. The interface to the Add function is quite transparent, since the class has been designed to encapsulate all the collection-related operations from the user point

**What's New In CSyncCollection?**

This class allows you to create a collection of objects

that need to be synchronized between threads.

CSyncCollection Type Definition: #include #include class CSyncCollectionTestSuite : public CTestCase { CThreadCleanup\* m\_pThreadCleanup; public:

CSyncCollectionTestSuite(void) :

m\_pThreadCleanup(NULL) { } virtual

~CSyncCollectionTestSuite(void) { } virtual const char\* GetName(void) { return "CSyncCollectionTestSuite"; } virtual void EnterTest(void) { } virtual void

LeaveTest(void) { } protected: virtual void Run(void); virtual void Initialize(void); private: CSyncCollection\* myCollection; }; void

CSyncCollectionTestSuite::Run(void) {

CSyncCollectionTestSuite\* pTestSuite = this; // Call Add(...), then AddOne(...), then AddAnother(...) // Then, wait for 500 milliseconds. Add(1); AddOne(1); AddAnother(1); pTestSuite->WaitFor(500); // All should be removed. CMySyncCollection $*$  pCollection = myCollection; TInt  $i = 0$ ; while (pCollection!= NULL) { if  $(i++ > 5)$  { break; } pCollection->Remove(); } // Check if the collection is still empty BOOL result; result  $=$  pCollection->Count() > 0; CASSERT(result == false);

**System Requirements:**

## Minimum: OS: Windows 7 Processor: 2.0 Ghz Memory: 2 GB RAM Graphics: DirectX 11 compatible video card OS: Windows 8 DirectX: DirectX 11

<http://thetruckerbook.com/2022/06/08/futurama-vol-5-heads-in-jars-crack-download/> <http://fasbest.com/?p=25609> [https://wocfolx.com/upload/files/2022/06/oVjH8k12qwFnaoboLAuP\\_08\\_859163e5120fc2c68b77acb211353c2e\\_file.pdf](https://wocfolx.com/upload/files/2022/06/oVjH8k12qwFnaoboLAuP_08_859163e5120fc2c68b77acb211353c2e_file.pdf) <http://www.ecomsrl.it/qtitanmultimedia-crack-download-latest-2022/> <https://sokhanedoost.com/grids-crack-free-3264bit/> <https://clowder-house.org/wp-content/uploads/2022/06/varikirs-1.pdf> <http://www.chelancove.com/nfsunderwater18-crack-license-keygen-free-download-for-pc/> [https://mynaturalhomecuresite.com/wp-content/uploads/2022/06/PhotoDub\\_Player.pdf](https://mynaturalhomecuresite.com/wp-content/uploads/2022/06/PhotoDub_Player.pdf) [http://yotop.ru/wp-content/uploads/2022/06/VisioForge\\_Media\\_Player\\_SDK\\_NET\\_Free\\_Download\\_3264bit\\_Updated\\_2022.pdf](http://yotop.ru/wp-content/uploads/2022/06/VisioForge_Media_Player_SDK_NET_Free_Download_3264bit_Updated_2022.pdf) <https://amosfitnessandfood.com/what-is-your-newton-activation-key-latest/> [http://dealskingdom.com/wp-content/uploads/2022/06/ActiveXperts\\_Environmental\\_Monitor\\_\\_Crack\\_.pdf](http://dealskingdom.com/wp-content/uploads/2022/06/ActiveXperts_Environmental_Monitor__Crack_.pdf) <http://dragonsecho.com/?p=2692> [https://www.santafe-roma.it/wp-content/uploads/2022/06/Auto\\_Mail\\_Sender\\_Birthday\\_Edition.pdf](https://www.santafe-roma.it/wp-content/uploads/2022/06/Auto_Mail_Sender_Birthday_Edition.pdf) https://amlakarike.com/wp-content/uploads/2022/06/BSChristmas\_Crack\_Full\_Version\_Download\_PCWindows\_2022.pdf [https://theramedkids.com/wp](https://theramedkids.com/wp-content/uploads/2022/06/Download_Plus_Crack__Torrent_Activation_Code_Free_Download_3264bit_Latest_2022.pdf)[content/uploads/2022/06/Download\\_Plus\\_Crack\\_\\_Torrent\\_Activation\\_Code\\_Free\\_Download\\_3264bit\\_Latest\\_2022.pdf](https://theramedkids.com/wp-content/uploads/2022/06/Download_Plus_Crack__Torrent_Activation_Code_Free_Download_3264bit_Latest_2022.pdf) http://www.hacibektasdernegi.com/wp-content/uploads/HideIt Crack Free Download April2022.pdf <https://foaclothing.com/wp-content/uploads/2022/06/januri.pdf> <https://antoinevanaalst.com/wp-content/uploads/2022/06/lavber.pdf> <https://jameharayan.com/2022/06/08/true-launcher-crack-3264bit-2022/>

<https://eptech-usa.com/wp-content/uploads/2022/06/odwishan.pdf>